# Case Study: Applying Generalized Linear Models

### Dr. Kempthorne

May 12, 2016

## Contents

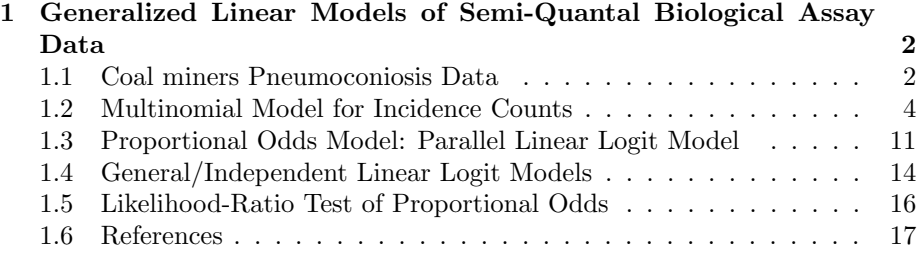

### <span id="page-1-0"></span>1 Generalized Linear Models of Semi-Quantal Biological Assay Data

#### 1.1 Coal miners Pneumoconiosis Data

McCullagh and Nelder (1989) discuss the application of generalized linear models to modeling the incidence and severity of lung disease in coal miners as it relates to the degree of exposure to coal dust. They introduce the data as follows:

The data, taken from Ashford (1959), concern the degree of pneumoconiosis in coalface workers as a function of exposure t measured in years. Severity of disease is measured radiologically and is, of necessity, qualitative. A four-category version of the ILO rating scale was used initially, but the two most severe categories were subsequently combined.

McCullagh and Nelder (1989), p. 179.

Using R and Yee's (2010) R-package VGAM (Vector Generalized Linear and Additive Models), we load in the data set pneumo, compute summary statistics and plots.

```
> # 0.1 Load R packages ====
> require(stats)
> require(graphics)
> library("VGAM")
> # 1.1 Display and summarize dataset pneumo ====
> print(pneumo)
 exposure.time normal mild severe
1 5.8 98 0 0
2 15.0 51 2 1
3 21.5 34 6 3
4 27.5 35 5 8
5 33.5 32 10 9
6 39.5 23 7 8
7 46.0 12 6 10
8 51.5 4 2 5
> summary(pneumo)
exposure.time normal mild severe
Min. : 5.80 Min. : 4.00 Min. : 0.00 Min. : 0.00
1st Qu.:19.88 1st Qu.:20.25 1st Qu.: 2.00 1st Qu.: 2.50
Median :30.50 Median :33.00 Median : 5.50 Median : 6.50
Mean :30.04 Mean :36.12 Mean : 4.75 Mean : 5.50
3rd Qu.:41.12 3rd Qu.:39.00 3rd Qu.: 6.25 3rd Qu.: 8.25
Max. :51.50 Max. :98.00 Max. :10.00 Max. :10.00
```

```
>
> # 1.2 Plot data
>
> # Attaching the dataset allows access to column variables using their names.
>
> names(pneumo)
[1] "exposure.time" "normal" "mild" "severe"
> attach(pneumo)
> matrix.counts<-t(as.matrix(pneumo[,2:4]))
> dimnames(matrix.counts)[[2]]<-paste( as.character(pneumo$exposure.time)," Yrs",sep="")
> barplot(matrix.counts, beside=TRUE, col=(c(1,2,3)),
+ legend.text=(c("normal","mild","severe")),
+ cex.names=.5,
+ ylab="Counts",main="Pneumoconiosis Data: Category Counts by Exposure Time",
+ xlab="Exposure Time")
>
```
#### **Pneumoconiosis Data: Category Counts by Exposure Time**

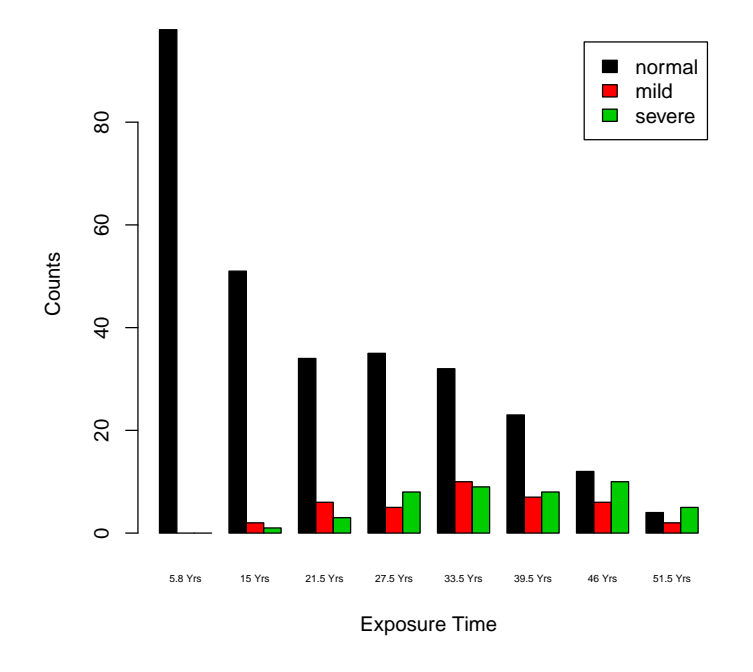

#### <span id="page-3-0"></span>1.2 Multinomial Model for Incidence Counts

Let  $t_i$  denote the *i*th exposure time in the data set,  $i = 1, \ldots, 8$  and define  $y_{i,j}$  to be the incidence count for exposure time  $t_i$  of category j: normal(j=1), mild(j=2), severe(j=3). With this notation, define  $y_i = (y_{i,1}, y_{i,2}, y_{i,3})$  to be the multivariate random vector of counts for exposure time  $t_i$ .

Consider independent multinomial models for the  $y_i$  which allow the multinomial probabilities to vary with the exposure time  $t_i$ :

- $y_i$ ,  $i = 1, \ldots, 8$  are independent multinomial distributions
- For each exposure time  $t_i$ , let  $m_i = y_{i,1} + y_{i,2} + y_{i,3}$  be the sample size of men with exposure time  $t_i$ .
- Let the multinomial distributions vary with i:  $(\pi_1, \pi_2, \pi_3) = (\pi_{i,1}, \pi_{i,2}, \pi_{i,3})$

 $y_i = (Y_{i,1}, Y_{i,2}, Y_{i,3}) \sim Multinomial(m_i, \pi_{i,1}, \pi_{i,2}, \pi_{i,3}))$ 

with  $\sum_{j=1}^{3} \pi_{i,j} = 1$  for each group *i*.

Simple estimates of the multinomial probabilities are obtained using the marginal distribution of each  $Y_{i,j} \sim Binomial(m_i, \pi_{i,j})$ :

$$
\hat{\pi}_{i,j} = y_{i,j}/m_i
$$

These estimates are the incidence rates of each category per exposure time. We plot these together for all exposure times.

```
> # Display data together as incidence rate per exposure time
> # for the 3 categories: normal, mild, and severe.
>
> m.count=normal+mild+severe
> par(mfcol=c(1,1))> plot(exposure.time, normal/m.count, ylabel="Incidence Rate", ylim=c(0,1))> points(exposure.time, mild/m.count, col='red')
> points(exposure.time, severe/m.count, col='green')
> title(main="Pneumoconiosis Data: Incidence Rates by Exposure Time")
> legend(x=5, y=.7, legend=c("normal", "mild", "severe"),
         pch=c("o","o","o"), col=c("black","red","green"))
```
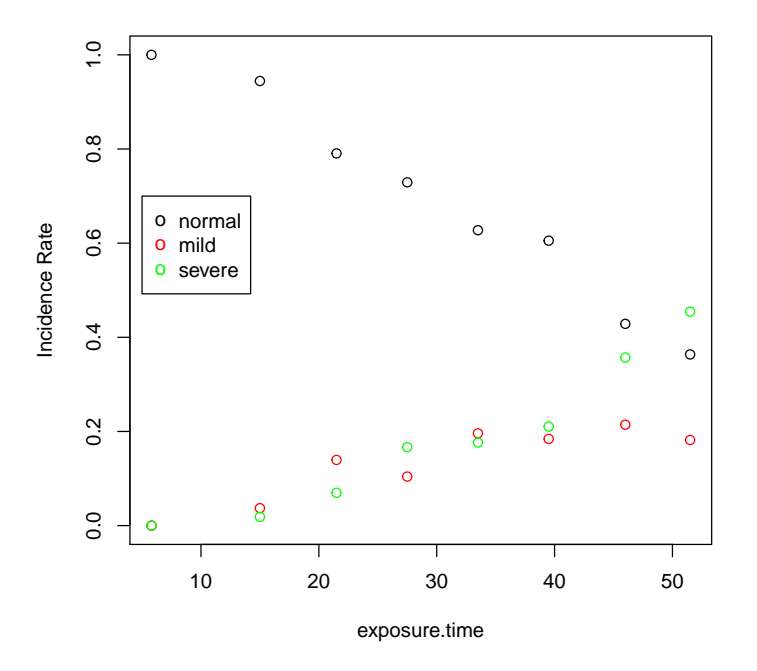

**Pneumoconiosis Data: Incidence Rates by Exposure Time**

When the categories  $(j = 1, 2, 3)$  are ordered, it is convenient to work with cumulative response probabilities:

$$
\begin{array}{rcl}\n\gamma_{i,1} & = & \pi_{i,1} \\
\gamma_{i,2} & = & \pi_{i,1} + \pi_{i,2} \\
\gamma_{i,3} & = & 1\n\end{array}
$$

With these cumulative response probabilities, consider the log-odds of staying in category 1 (normal) as a function of exposure time, i.e,.

$$
\log\left(\frac{\gamma_{i,1}}{1-\gamma_{i,1}}\right)
$$
 vs.  $t_i$ .

To allow for extreme count values (0 or  $m_i$ ), estimate the log-odds with  $\log \left( \frac{y_{i,1} + \frac{1}{2}}{y_{i,1}+ \frac{1}{2}} \right)$ 

$$
\log \left( \frac{m_i - y_{i,1} + \frac{1}{2}}{2} \right)
$$

The relationship of the log-odds to exposure time can be displayed in a plot:

```
> logoddsGamma1<-log( (normal + 1/2)/(m.count - normal +1/2))
```
> plot(x=exposure.time, y=logoddsGamma1, ylab="log-odds(gamma 1)",

+ main="Log-Odds of Category 1 (normal)" )

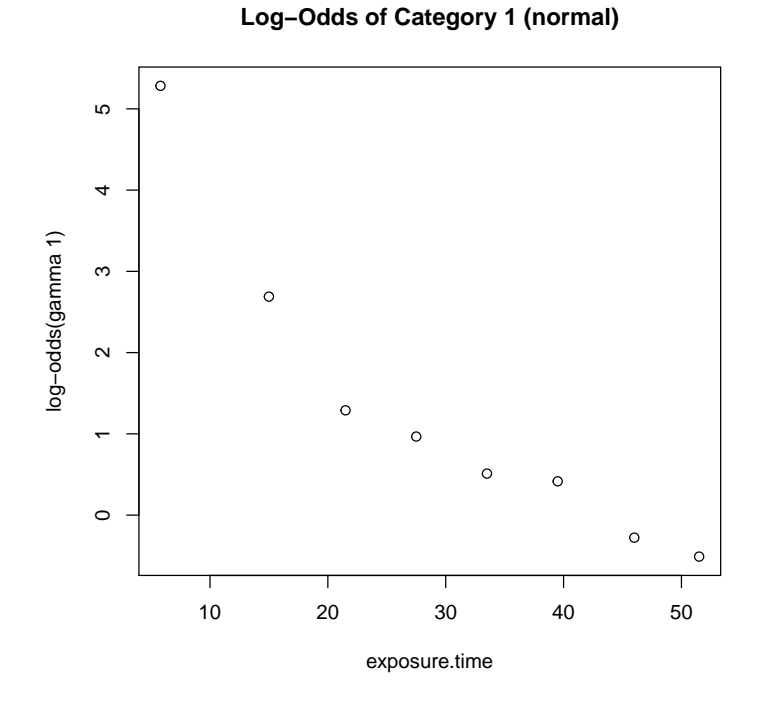

The relationship appears close to linear when we plot exposure time on the log scale.

```
> plot(x=exposure.time, y=logoddsGamma1, ylab="log-odds(gamma 1)",
+ xlab="exposure.time (log-scale)",log="x",
```
+ main="Log-Odds of Category 1 (normal)")

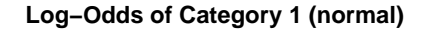

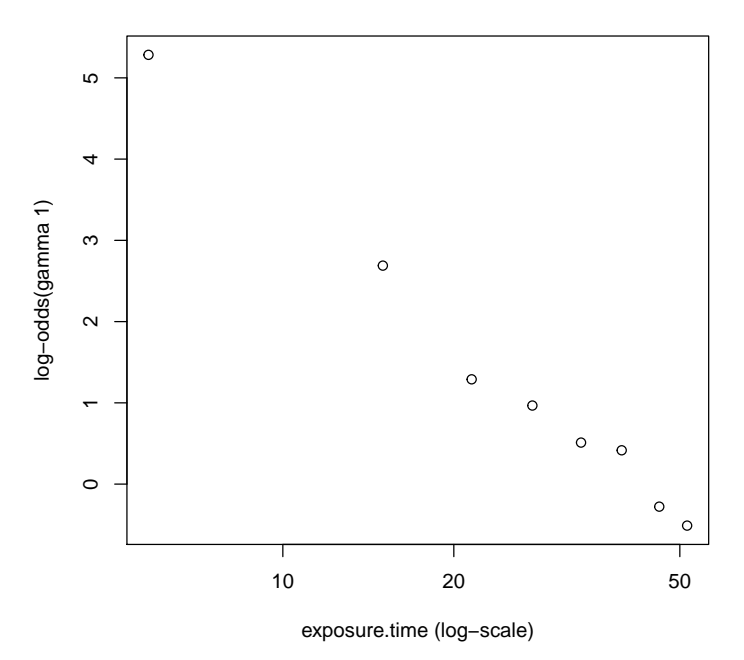

Analogous computations and plots are made for the log-odds of the pooled "non-severe" category (normal plus mild).

Using the following estimate for the log-odds, we plot the relationship: with  $\log\left(\frac{y_{i,1}+y_{i,2}+\frac{1}{2}}{m_i-y_{i,1}-y_{i,2}+\frac{1}{2}}\right)$ 

```
> logoddsGamma2<-log( (normal + mild +1/2)/(m.count - normal -mild +1/2))
> plot(x=exposure.time, y=logoddsGamma2, ylab="log-odds(gamma 2)",col=2,
+ main="Log-Odds of Pooled Category\n(non-severe = normal + mild)")
```
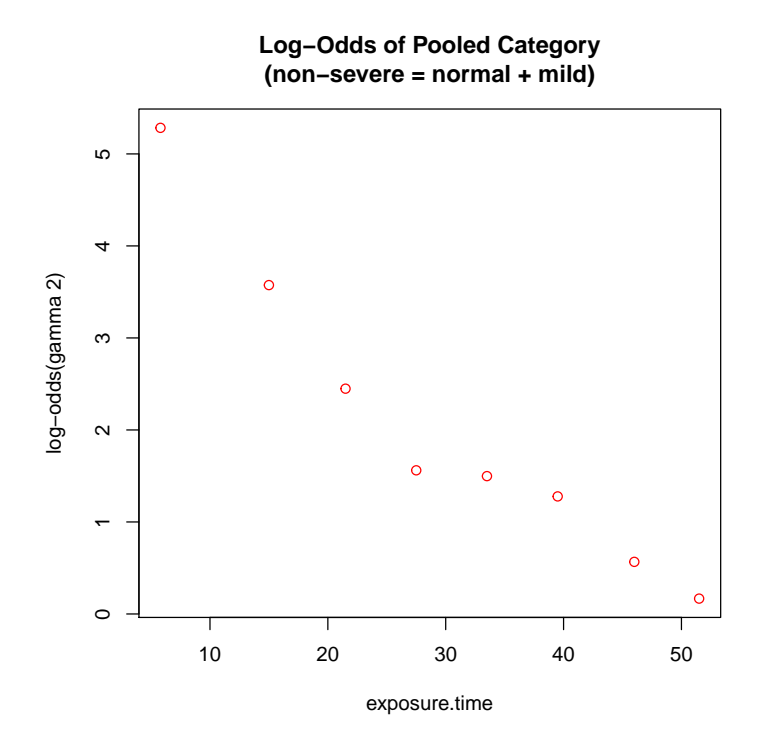

Again, the relationship appears close to linear when we plot exposure time on the log scale.

```
> plot(x=exposure.time, y=logoddsGamma2, ylab="log-odds(gamma 2)",
+ xlab="exposure.time (log-scale)", log="x",col=2,
+ main="Log-Odds of Pooled Category\n(non-severe = normal + mild)")
```
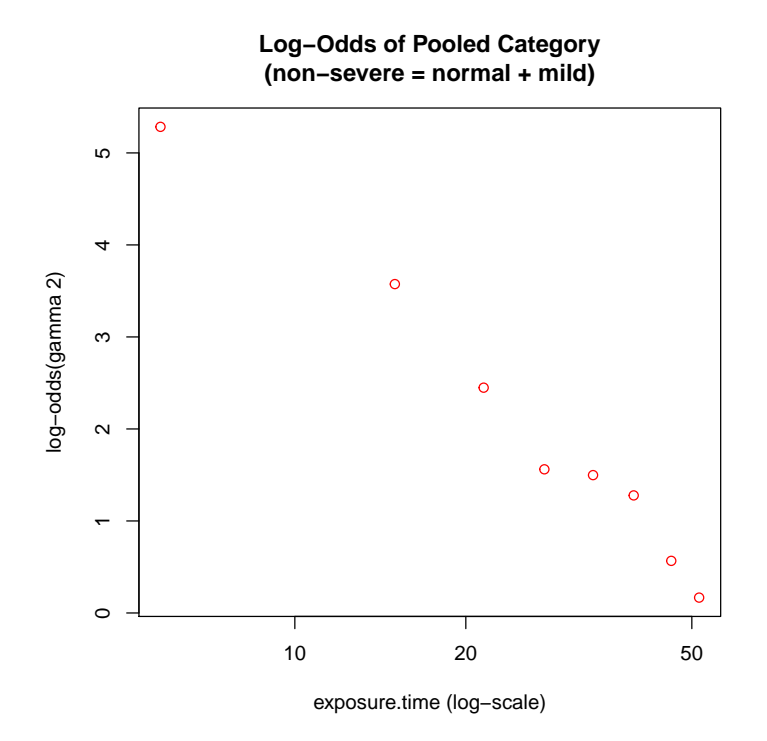

To compare these log-odds relationships with exposure time we plot them together:

```
> plot(x=exposure.time, y=logoddsGamma1, ylab="log-odds",
+ xlab="exposure.time (log-scale)",log="x",
+ main="Log-Odds", type="b")
> lines(x=exposure.time, y=logoddsGamma2,
       type="b",col='red')
> legend(x=6, y=2,+ legend=c("normal Category", "non-severe Category (normal+mild)"),
+ col=c('black','red'), lty=c(1,1),cex=.6)
```
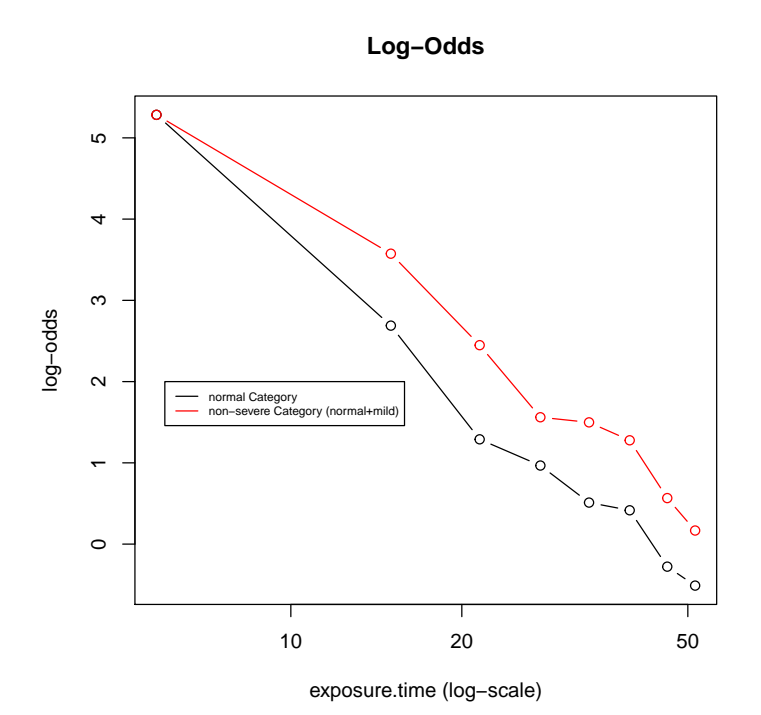

10

#### <span id="page-10-0"></span>1.3 Proportional Odds Model: Parallel Linear Logit Model

McCullagh and Nelder comment that these plots of the transformed variables suggest considering the model:

 $\log[\gamma_{i,j}/(1-\gamma_{i,j})] = \theta_j - \beta \log t_i, j = 1, 2; i = 1, \ldots, 8.$ Yee's (2010) R-package VGAM (Vector Generalized Linear and Additive Models) provides the function  $vglm()$  to fit this model.

```
> pneumo <- transform(pneumo, log.expos.time = log(exposure.time))
> fit1<-vglm(cbind(normal, mild, severe) ~ log.expos.time,
+ cumulative(reverse=FALSE, parallel=TRUE),data = pneumo)
```
The R object *fit*1 (a class *vglm* object) provides details of the fitted generalized linear model. First, print a summary of the fit:

```
---
> summary(fit1)
Call:
vglm(formula = cbind(normal, mild, severe) ~ log.expos.time,
   family = cumulative(reverse = FALSE, parallel = TRUE), data = pneumo)
Pearson residuals:
                 Min 1Q Median 3Q Max
logit(P[Y<=1]) -1.248 -0.07164 0.1441 0.3086 0.7714
logit(P[Y<=2]) -1.044 -0.18415 0.3093 0.3353 0.5048
Coefficients:
              Estimate Std. Error z value Pr(>|z|)
(Intercept):1 9.6761 1.3241 7.308 2.72e-13 ***
(Intercept):2 10.5817 1.3454 7.865 3.69e-15 ***
log.expos.time -2.5968 0.3811 -6.814 9.50e-12 ***
Signif. codes: 0 '***' 0.001 '**' 0.01 '*' 0.05 '.' 0.1 ' ' 1
Number of linear predictors: 2
Names of linear predictors: logit(P[Y<=1]), logit(P[Y<=2])
Dispersion Parameter for cumulative family: 1
Residual deviance: 5.0268 on 13 degrees of freedom
Log-likelihood: -25.0903 on 13 degrees of freedom
Number of iterations: 4
Exponentiated coefficients:
```

```
log.expos.time
    0.07451115
```
Important components of the summary are:

• Coefficients: maximum-likelihood estimates of the model parameters. In addition to the Estimates, estimates of their standard deviation (Std. Error), their ratio  $(z \ value)$ , and the P-value for the (asymptotic) test of whether the underlying coefficient is zero.

Note: the coefficients specify the parallel lines defining the log-odds as a function of the log(exposure time).

• Log-Likelihood: −25.0903 on 13 degrees of freedom.

Note: the degrees of freedom are the total degrees of freedom  $(8 \times (3-1))$ minus the number of estimated parameters 3.

• Residual deviance (see *Deviance* definition in lecture notes)

To the plot of observed log-odds vs exposure-time, we add the ML-Fitted log-odds according to the (parallel) cumulative log-odds model.

```
>	 plot(x=exposure.time, y=logoddsGamma1, ylab="log-odds",
      + xlab="exposure.time (log-scale)",log="x",
+ main="Log-Odds: Observed and Parallel Fits", type="b",ylim=c(min(logoddsGamma1), 6))
> lines(x=exposure.time, y=logoddsGamma2,
+ type="b",col='red')
> lines(exposure.time, y=fit1@predictors[,1],type="b",lty=2, col='black')
> lines(exposure.time, y=fit1@predictors[,2],type="b",lty=2, col='red')
> legend(x=6,y=2.,
+ legend=c("normal Category", "non-severe Category (normal+mild)",
+ "Fitted normal Category", "Fitted non-severe Category (normal+mild)"),
+ col=c('black','red','black','red'), lty=c(1,1,2,2),cex=.6)
```
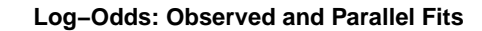

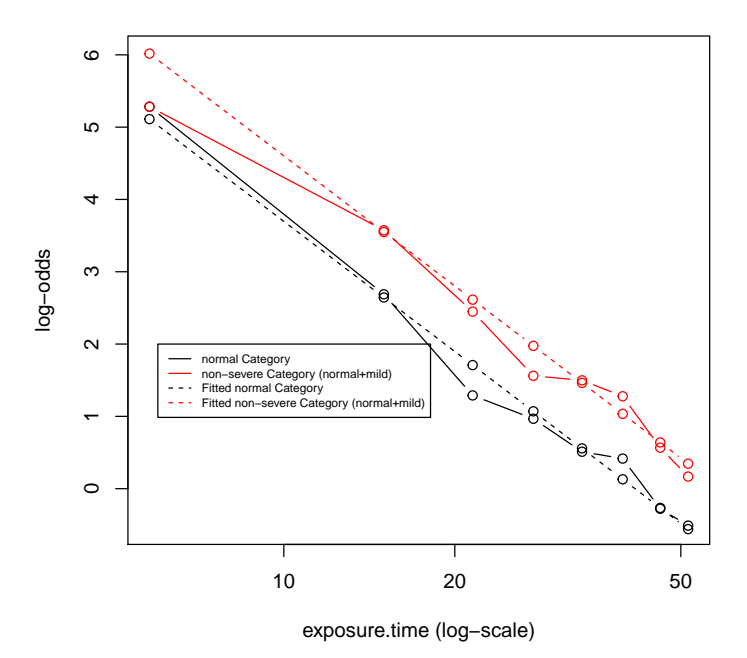

The  $vglm$  object  $fit1$  includes fitted values for the multinomial probabilities. These are printed out together with the observed frequencies:

```
> pneumo.rates<-data.frame(exposure.time, normal= normal/m.count,
+ mild=mild/m.count, severe=severe/m.count)
> pneumo.fittedrates<-data.frame(cbind(exposure.time,fit1@fitted.values))
> print(cbind(pneumo.rates, pneumo.fittedrates),digits=3)
```
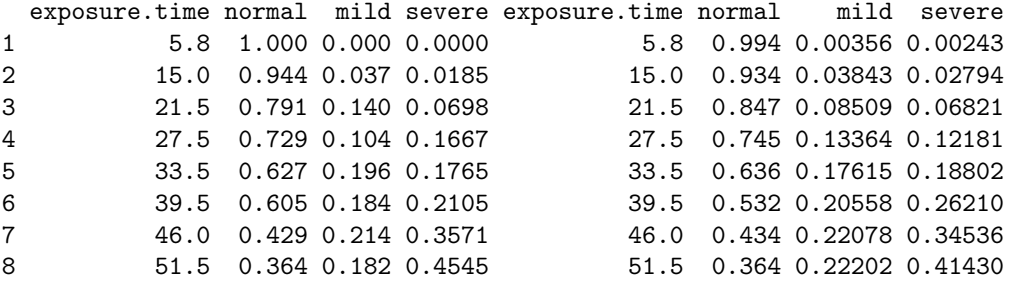

#### <span id="page-13-0"></span>1.4 General/Independent Linear Logit Models

The model of the previous section assumes parallel linear log-odds relationships on log exposure time. A more general model allows these lines to have different slopes.

The R-code below fits this model.

```
> #pneumo <- transform(pneumo, log.expos.time = log(exposure.time))
> fit2<-vglm(cbind(normal, mild, severe) ~ log.expos.time,
             + cumulative(reverse=FALSE, parallel=FALSE),data = pneumo)
```
The R object  $fit2$  (a class vglm object) provides details of the fitted generalized linear model. We print out the summary of this fit and focus on the coefficients corresponding to the slope parameters.

```
---
> summary(fit2)
Call:
vglm(formula = cbind(normal, mild, severe) ~ log.expos.time,
   family = cumulative(reverse = FALSE, parallel = FALSE), data = pneumo)
Pearson residuals:
                Min 1Q Median 3Q Max
logit(P[Y<=1]) -1.15 -0.1457 0.1249 0.3824 0.7288
logit(P[Y<=2]) -1.15 -0.0506 0.1886 0.2864 0.5659
Coefficients:
                Estimate Std. Error z value Pr(>|z|)
(Intercept):1 9.5933 1.3308 7.208 5.66e-13 ***
(Intercept):2 11.1048 1.8930 5.866 4.45e-09 ***
log.expos.time:1 -2.5713 0.3839 -6.698 2.11e-11 ***
log.expos.time:2 -2.7435 0.5323 -5.155 2.54e-07 ***
Signif. codes: 0 '***' 0.001 '**' 0.01 '*' 0.05 '.' 0.1 ' ' 1
Number of linear predictors: 2
Names of linear predictors: logit(P[Y<=1]), logit(P[Y<=2])
Dispersion Parameter for cumulative family: 1
Residual deviance: 4.8844 on 12 degrees of freedom
Log-likelihood: -25.0191 on 12 degrees of freedom
Number of iterations: 6
```

```
Exponentiated coefficients:
log.expos.time:1 log.expos.time:2
     0.07643613 0.06434155
```
Important components of the summary are:

• Coefficients: maximum-likelihood estimates of the model parameters. In addition to the Estimates, estimates of their standard deviation (Std. Error), their ratio (z value), and the P-value for the (asymptotic) test of whether the underlying coefficient is zero.

Note: the coefficients specify two lines:

 $logit(P[Y \leq 1]) = [(Intercept): 1] + [log.expos.time: 1] \times log(Exposure-Time)$  $logit(P[Y \leq 2]) = [(Intercept):2]+[logexpos.time:2] \times log(Exposure-Time)$ The estimated slopes are very close  $-2.5713$  versus  $-2.7435$ , and very similar to the slope of  $-2.5968$  in the first model.

• Log-Likelihood: −25.0191 on 12 degrees of freedom.

Note: the degrees of freedom are the total degrees of freedom  $(8 \times (3-1))$ minus the number of estimated parameters 4 (two intercepts and two slopes).

The ML-Fitted log-odds according to this (non-parallel) cumulative log-odds model can be added to the plot given before:

```
>	 plot(x=exposure.time, y=logoddsGamma1, ylab="log-odds",
      + xlab="exposure.time (log-scale)",log="x",
      main="Log-Odds: Observed, Parallel, and Non-Parallel Fits",
       type="b", ylim=c(min(logoddsGamma1), 7))> lines(x=exposure.time, y=logoddsGamma2,
+ type="b",col='red')
> lines(exposure.time, y=fit1@predictors[,1],type="b",lty=2, col='black')
> lines(exposure.time, y=fit1@predictors[,2],type="b",lty=2, col='red')
> lines(exposure.time, y=fit2@predictors[,1],type="b",lty=2, col='blue',lwd=2)
> lines(exposure.time, y=fit2@predictors[,2],type="b",lty=2, col='green',lwd=2)
> legend(x=12, y=7.,
         + legend=c("normal Category", "non-severe Category (normal+mild)",
+ "Fit1 normal Category", "Fit1 non-severe Category (normal+mild)",
+ "Fit2 normal Category", "Fit2 non-severe Category (normal+mild)"),
+ col=c('black','red','black','red','green','blue'), lty=c(1,1,2,2,2,2),
+ lwd=c(1,1,1,1,2,2),cex=.8)
```
#### **Log−Odds: Observed, Parallel, and Non−Parallel Fits**

<span id="page-15-0"></span>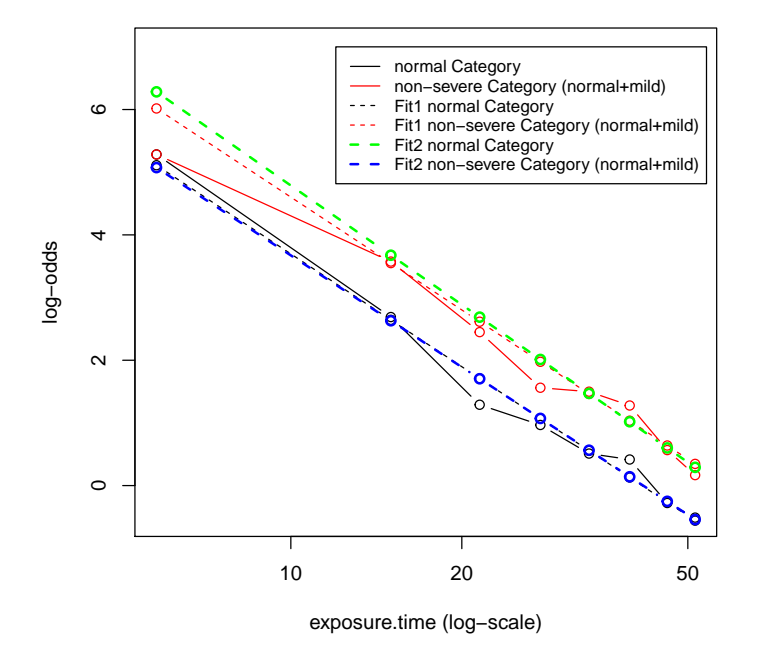

This plot demonstrates that model *fit2* with independent linear logit functions is very close to model  $fit1$  with parallel linear logit functions.

#### 1.5 Likelihood-Ratio Test of Proportional Odds

We use the  $VGAM$ -package function  $lrtest\_vglm$  to conduct a likelihood ratio test comparing the two models.

```
> lrtest_vglm(fit2,fit1)
Likelihood ratio test
Model 1: cbind(normal, mild, severe) ~ log.expos.time
Model 2: cbind(normal, mild, severe) ~ log.expos.time
 #Df LogLik Df Chisq Pr(>Chisq)
1 12 -25.019
2 13 -25.090 1 0.1424 0.7059
>
  Note that the likelihood ratio test statistic is
```

```
LR - Statistic = -2 \times (Log - likelihood[fit1] - Log - Likelihood[fit2])= -2 \times (-25.0903 - [-25.0191])= -2 \times (+.0712) = +.1424
```
<span id="page-16-0"></span>Under the null hypothesis of no improvement allowing the slopes of the logodds functions to be different, the statistic is asymptotically distributed as a Chi-Square random variable with degrees of freedom equal to the difference in degrees of freedom of the two models (1 in this case). The large P-Value  $(0.7059 \gg 0.05)$  indicates that improvement of model fit is not statistically significant.

#### 1.6 References

- Ashford (1959). An Approach to the analysis of data for semi-quantal responses in biological assay. Biometrics 15: 573-81.
- McCullagh and Nelder (1989). Generalized Linear Models, 2nd Ed. Chapman and Hall, New York.
- Yee, T. W. (2010). The VGAM package for categorical data analysis. Journal of Statistical Software, 32: 1-34. <http://www.jstatsoft.org/v32/i10/>.

MIT OpenCourseWare <http://ocw.mit.edu>

18.655 Mathematical Statistics Spring 2016

For information about citing these materials or our Terms of Use, visit:<http://ocw.mit.edu/terms>.